#### <span id="page-0-0"></span>**Note: This API call is for DOS and Win16 personality only. Use [Family API](http://osfree.org./doku/doku.php?id=en:docs:fapi) for portability.**

2018/09/07 05:04 · prokushev · [0 Comments](http://osfree.org./doku/doku.php?id=en:templates:dosint#discussion__section)

# **Int 21H, AH=0EH**

# **Version**

1 and higher

# **Brief**

SELECT DEFAULT DRIVE

# **Family API**

[DosSelectDisk](http://osfree.org./doku/doku.php?id=en:docs:fapi:dosselectdisk)

### **Input**

- $A = 0$ Fh
- $\bullet$  DL = new default drive (00h = A:, 01h = B:, etc)

#### **Return**

 $\bullet$  AL = number of potentially valid drive letters

# **Notes**

under Novell NetWare, the return value is always 32, the number of drives that NetWare supports

under DOS 3.0+, the return value is the greatest of 5, the value of LASTDRIVE= in CONFIG.SYS, and the number of drives actually present on a DOS 1.x/2.x single-floppy system, AL returns 2 since the floppy may be accessed as either A: or B: otherwise, the return value is the highest drive actually present

DOS 1.x supports a maximum of 16 drives, 2.x a maximum of 63 drives, and 3+ a maximum of 26

#### drives

under Novell DOS 7, this function returns the correct LASTDRIVE value even when the undocumented LASTDRIVE=27..32 directive was used in CONFIG.SYS

"parse FCB" (see AH=[29H](http://osfree.org./doku/doku.php?id=en:docs:dos:api:int21:29)) can be used to determine whether a drive letter is valid

## **See also**

AH[=19H](http://osfree.org./doku/doku.php?id=en:docs:dos:api:int21:19),AH=[3BH](http://osfree.org./doku/doku.php?id=en:docs:dos:api:int21:3b)

#### **Note**

Text based on [Ralf Brown Interrupt List Release 61](http://www.cs.cmu.edu/~ralf/files.html)

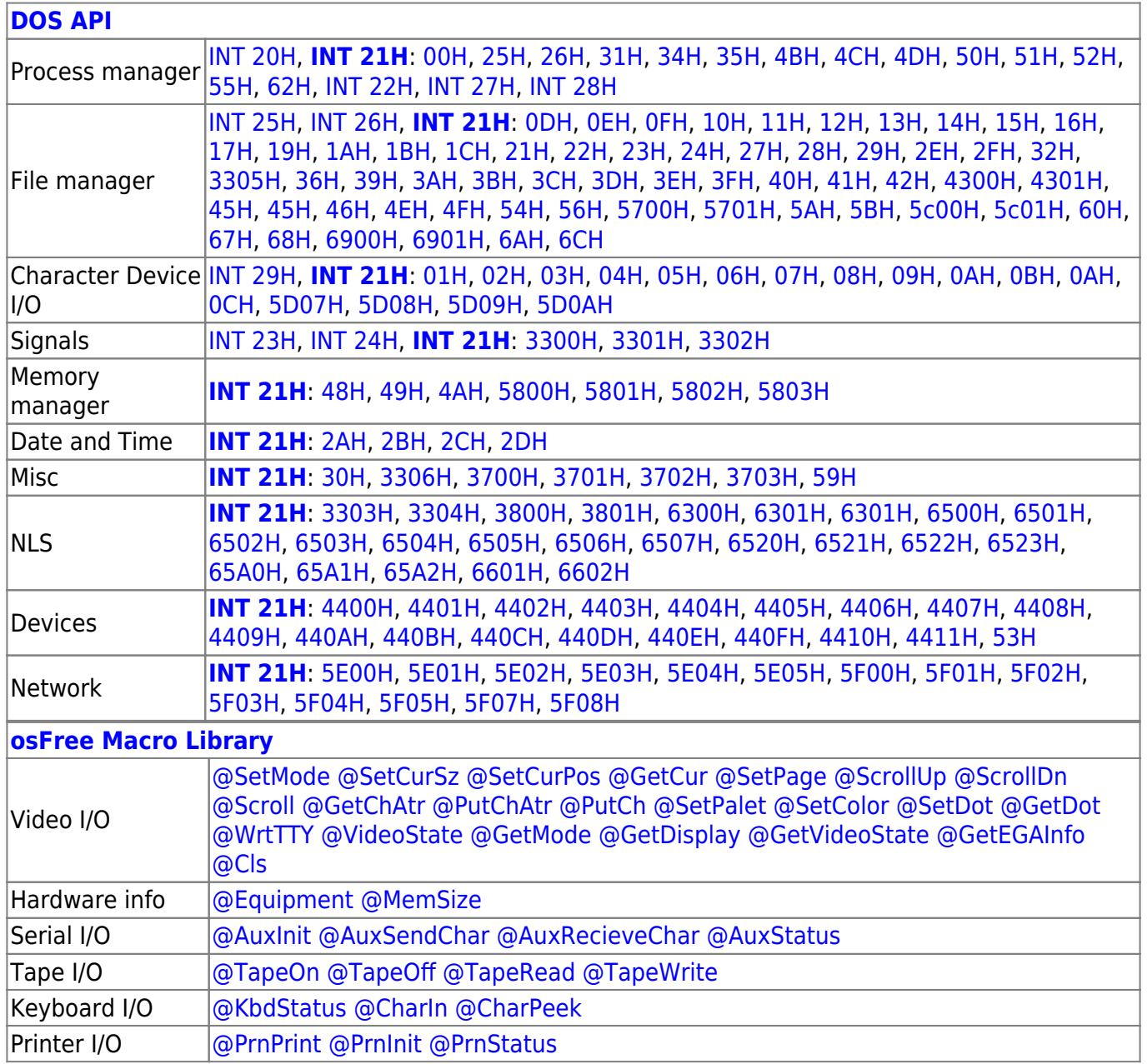

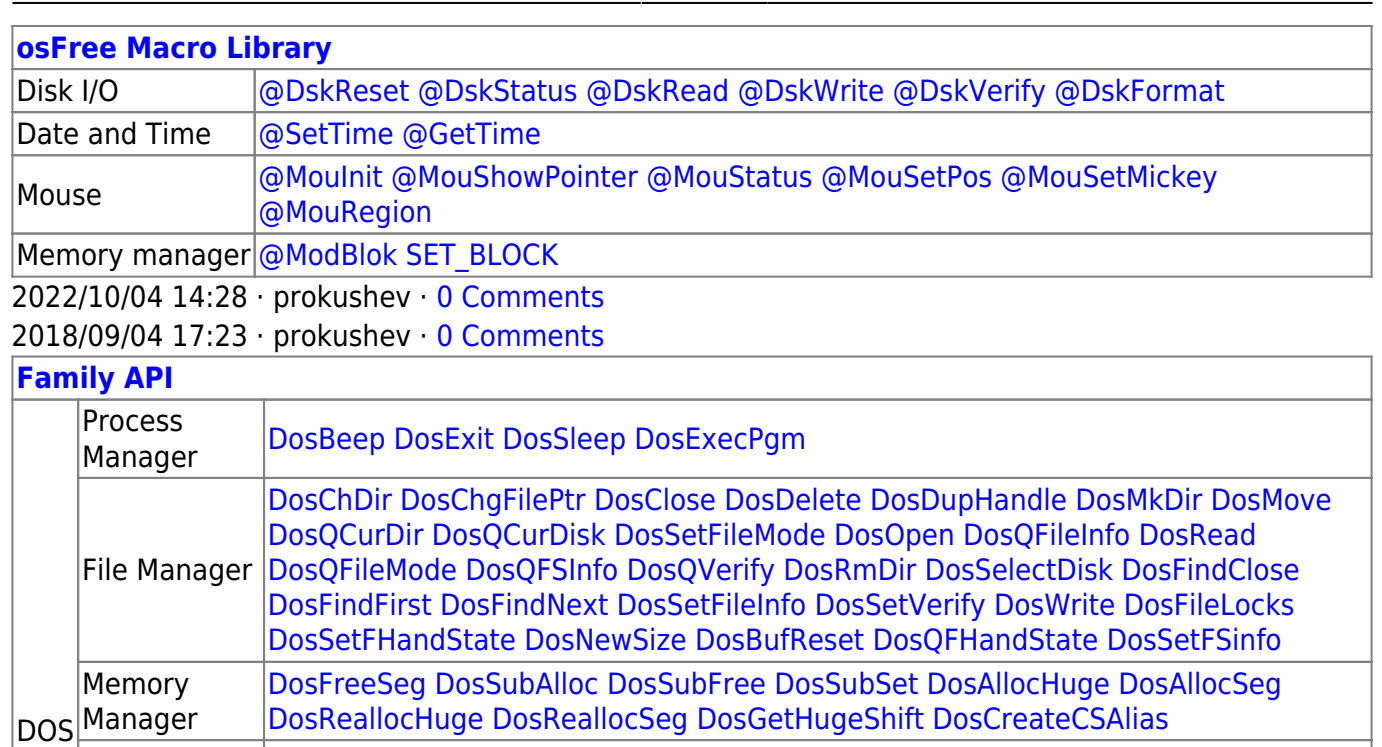

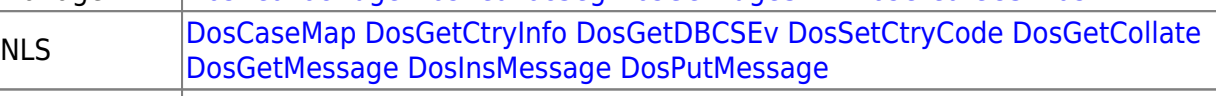

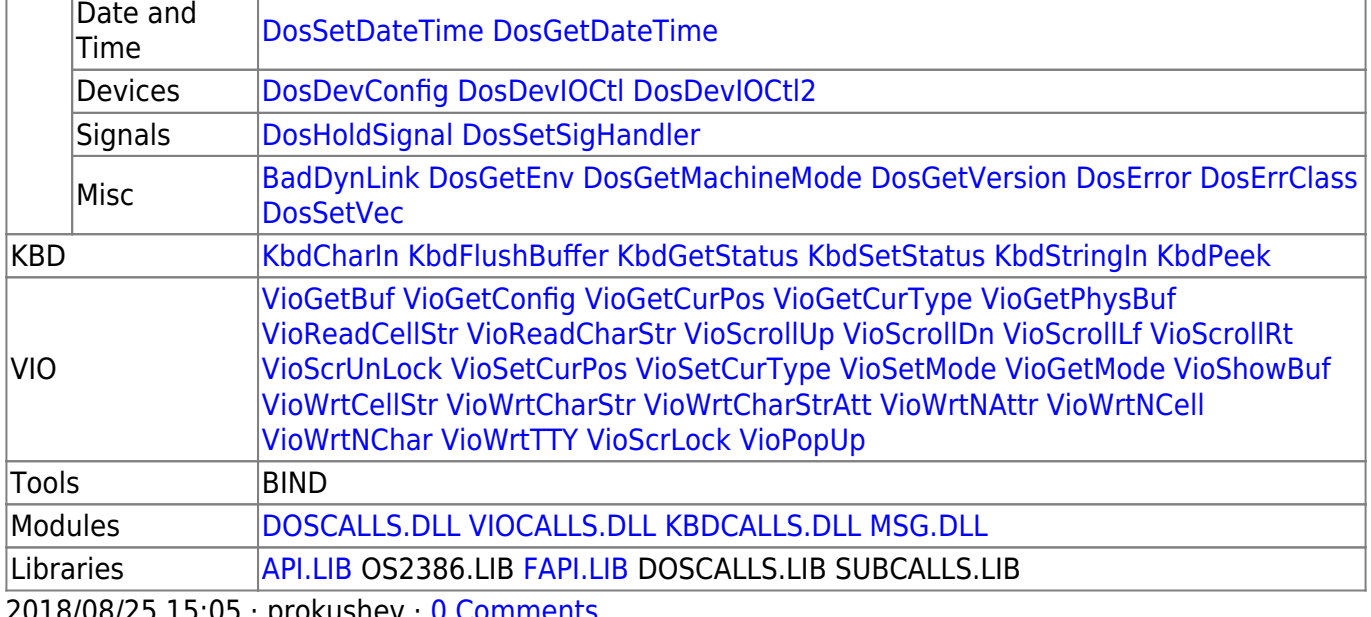

2018/08/25 15:05 · prokushev · [0 Comments](http://osfree.org./doku/doku.php?id=en:templates:fapi#discussion__section)

From: <http://osfree.org./doku/> - **osFree wiki**

Permanent link: **<http://osfree.org./doku/doku.php?id=en:docs:dos:api:int21:0e>**

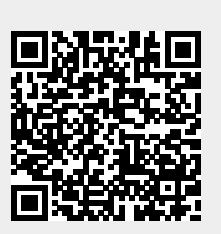

Last update: **2024/05/11 06:17**